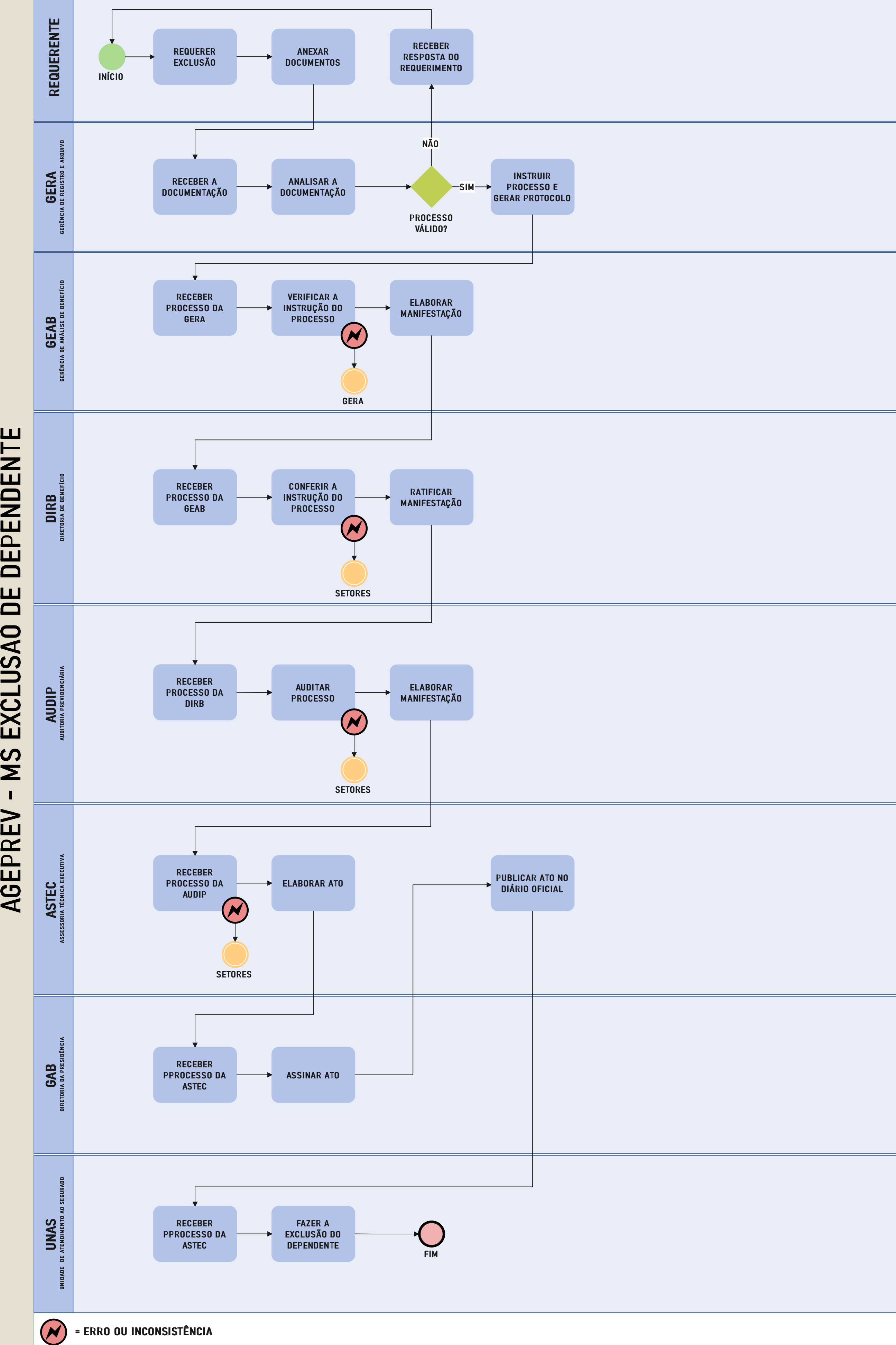

- $\boldsymbol{\Sigma}$ ဟ **LT**  $\bm{\times}$ ပ L $\Box$ ဟ ÃODEDE $\Box$ EZ DE

## **EXCLUSÃO E INCLUSÃO DE DEPENDENTES V 2.0 04-02-2022**

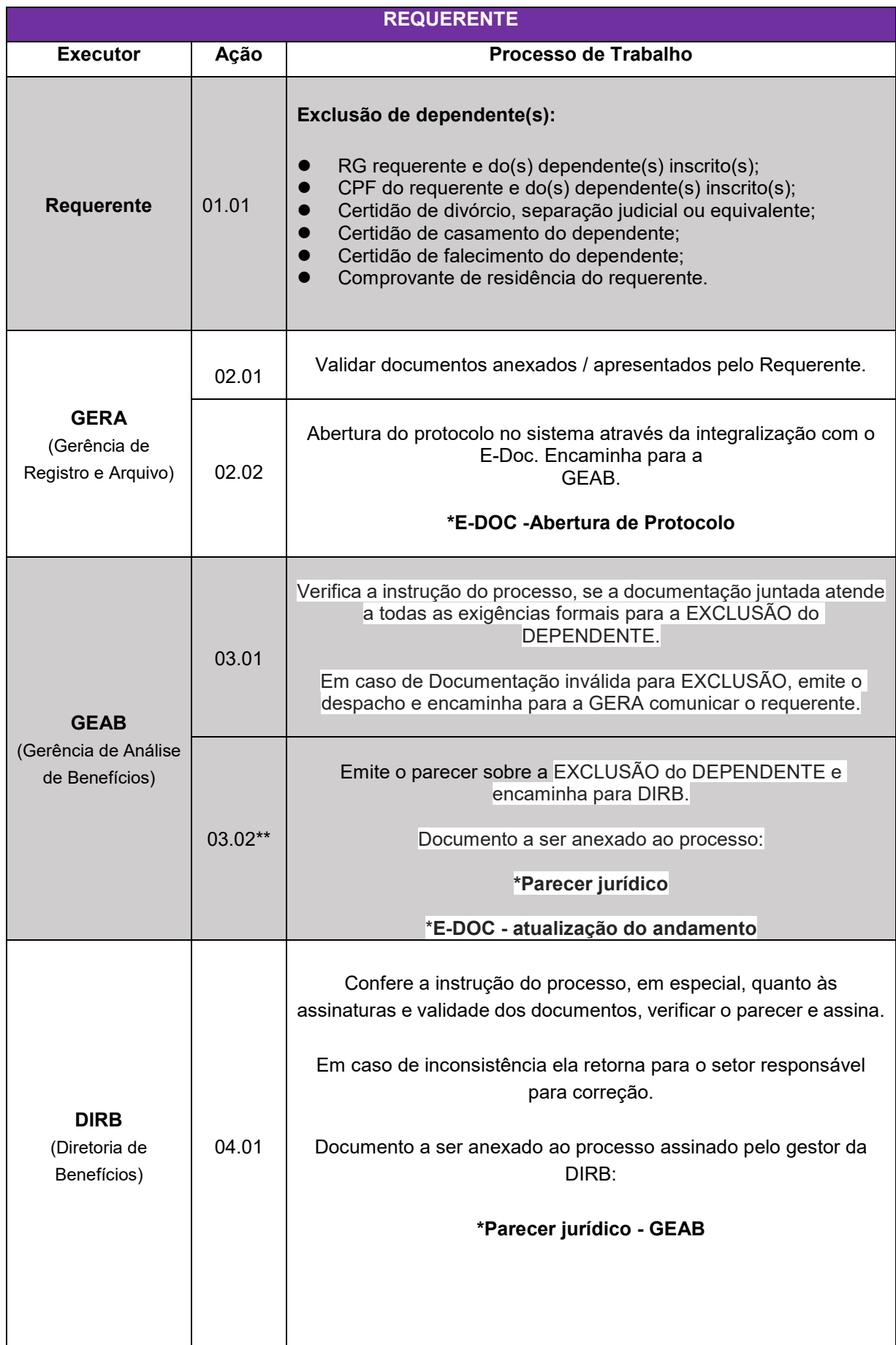

## **EXCLUSÃO E INCLUSÃO DE DEPENDENTES V 2.0 04-02-2022**

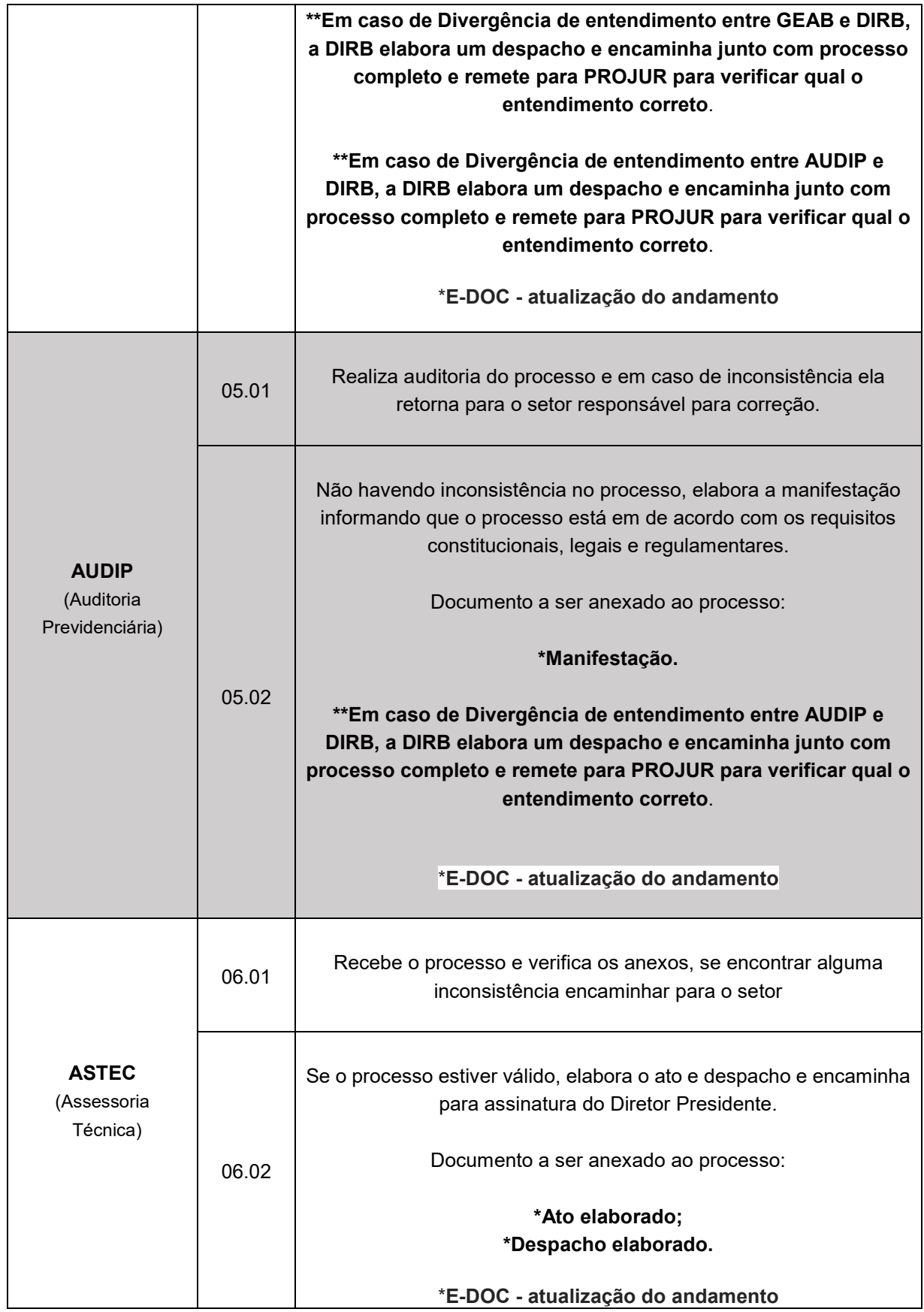

## **EXCLUSÃO E INCLUSÃO DE DEPENDENTES V 2.0 04-02-2022**

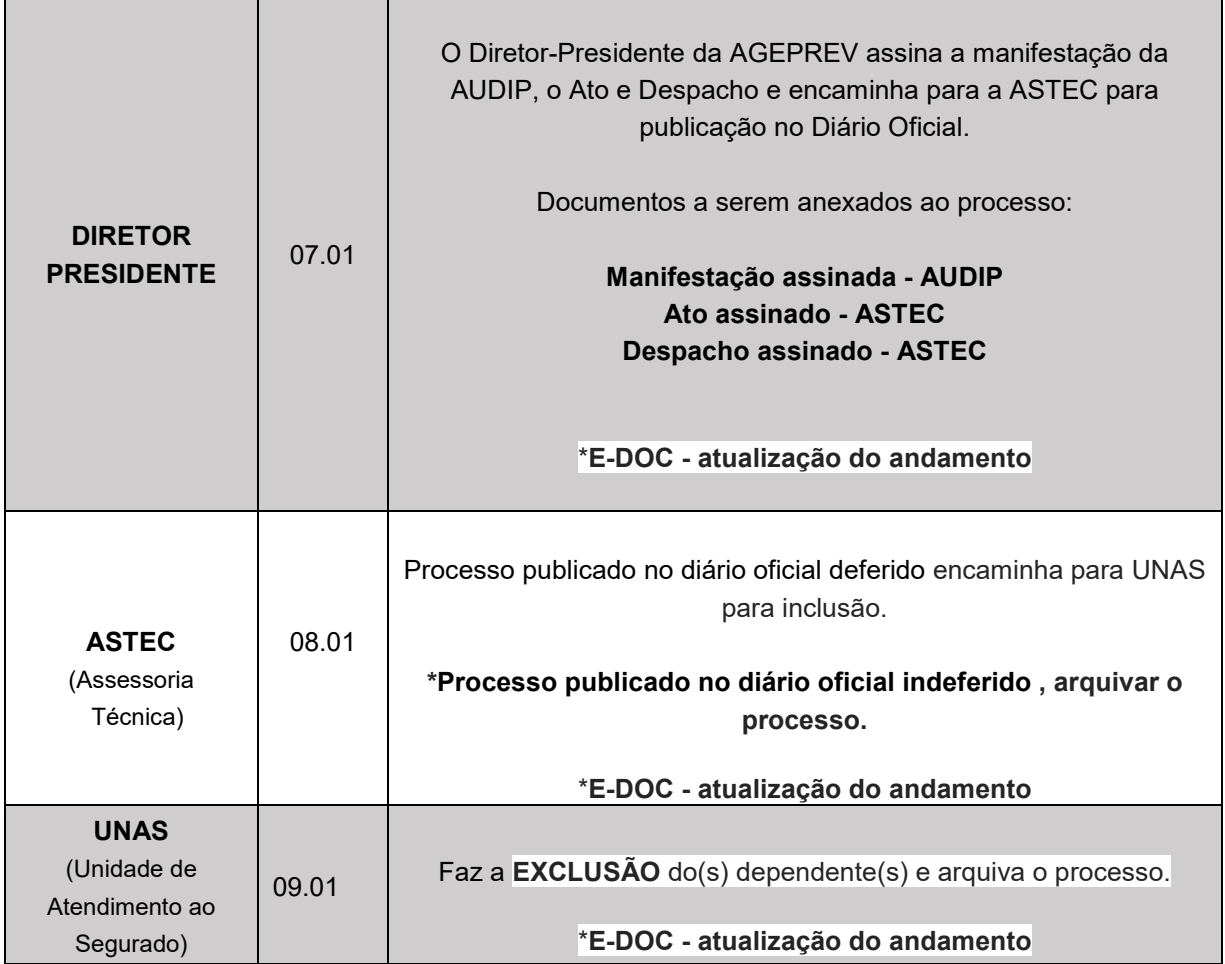